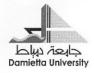

ون الطلاب

## جدول أماكن التخلفات للفرق الدراسية الاربعة جميع الشعب دور يناير ۲۰۱۵

| The second second                       |                     |                  | و دمیاط                          |
|-----------------------------------------|---------------------|------------------|----------------------------------|
|                                         |                     |                  | لعلـــوم                         |
| جابعة נאָל<br>mietta University         |                     | *                | الطلاب                           |
| دع الشعب                                | الدراسية الاربعة جم | م التخلفات للف ق | حده ان أماك                      |
| یی مصدی                                 | ر ۲۰۱۵              |                  |                                  |
|                                         | *****               |                  |                                  |
| ملاحظات                                 | المكان              | اللجنــة         | الشعب                            |
|                                         | م ۲                 | 11               | ق الدراسية الاربعة<br>جميع الشعب |
| اليوم الاول فقط                         | م ٥                 | 1.               | الثالثة جميع الشعب               |
|                                         |                     |                  |                                  |
|                                         |                     | رئيس القسم       | ارد<br>خ ،                       |
| ة لشئون التعليم والطلاب                 | وكيل الكليا         | -                | <i>(i)</i>                       |
| التعليم والطلاب<br>العدد العليم ابو سمك |                     | -                | < 1                              |
| eres C.                                 |                     | -                | < 1                              |
| eres C.                                 |                     | -                | < 1                              |